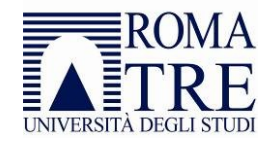

## *Corsi di Studio in Matematica*

## **VERBALIZZAZIONE INSEGNAMENTI D.M. 509**

Gli studenti iscritti ai Corsi di laurea in Matematica ai sensi del D.M. 509, che devono sostenere esami (**anche disattivati**), devono:

- 1. consultare la Tabella di conversione nel Regolamento didattico ai sensi del D.M.270 e prendere atto dell'esame corrispondente all'esame da sostenere;
- 2. informare il docente dell'insegnamento ai sensi del D.M.270, il quale definirà il programma dell'esame del precedente ordinamento; il docente provvederà poi ad avvisare la Segreteria didattica (fino a 5 giorni prima della data dell'esame) al fine di predisporre il relativo verbale;
- 3. effettuare la prenotazione sul portale dello studente per l'esame D.M. 509 oppure, nel caso in cui quest'ultimo fosse stato disattivato per l'A.A.2010/11, prenotarsi per l'esame D.M. 270 corrispondente;
- 4. sostenere l'esame (D.M. 509) e verbalizzarlo sul relativo verbale.